6. Vídeos per a veure com funciona el CmapTools:

El Grupo Orión, de la Universidad de Extremadura, a més de col·laborar en la versió castellana de l'ajuda del programa, ha creat una col·lecció de vídeos explicant diferents aspectes del programa. El conjunt dels vídeos es pot trobar a:

| 1.-Instalar el Programa                          | 2.- La Ventana Vistas                            | 3.-Cmap en mi Computador                  |
|--------------------------------------------------|--------------------------------------------------|-------------------------------------------|
| 4.- Cmap Compartidos en Sitios                   | <b>5.- Favoritos</b>                             | 6.- Historial                             |
| 7.- El menú Archivo                              | 8.- Crear un Mapa<br><b>Conceptual</b>           | 9.- Guardar un Mapa<br><b>Conceptual</b>  |
| 10.- Imprimir un Mapa<br><b>Conceptual</b>       | 11.- Exportar un Mapa<br><b>Conceptual</b>       | 12.- El Menú Editar                       |
| 13.- Editar las Preferencias                     | 14.- El Menú Formato                             | <b>15.- La Ventana Estilos</b>            |
| 16.- El Menú Herramientas                        | 17.- Añadir Recursos a<br><b>Conceptos</b>       | 18.- Añadir Recursos y<br>Páginas Web     |
| 19.- Anotaciones y Agregar<br><b>Información</b> | <b>20.-Comparar Mapas</b><br><b>Conceptuales</b> | 21.- Crear Nodos Anidados                 |
| <b>22.-Creador de Presentaciones</b><br>con Cmap | 23.- Desglose de un Mapa<br><b>Conceptual</b>    | 24.- Enlazar Mapas<br><b>Conceptuales</b> |
| 25.- El Menú Colaborar                           | 26.- Grabadora de Cmap                           | 27.- Mapas Colaborativos                  |
| 28.- Listas de Discusión de<br><b>Mapas</b>      |                                                  | 29.- Sopas de Conocimiento                |

<http://grupoorion.unex.es/cmaptools/cmaptools.htm>

Heu de tenir present que aquests vídeos s'han creat emprant el còdec DivX, per la qual cosa has de tenir instal·lat el programa necessari per a la seva correcta reproducció, i que pots trobar a: <http://www.divx.com/>

A YouTube també hi podem trobar vídeos que ajuden a entendre el funcionament del programa i que anirem posant al llarg de les pràctiques per a que ho consulteu.

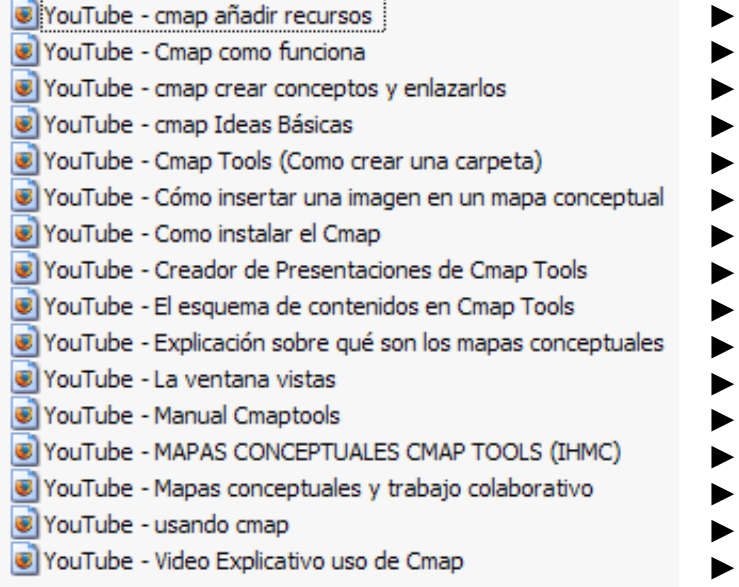

<http://www.youtube.com/watch?v=ukmLhw59FaE>